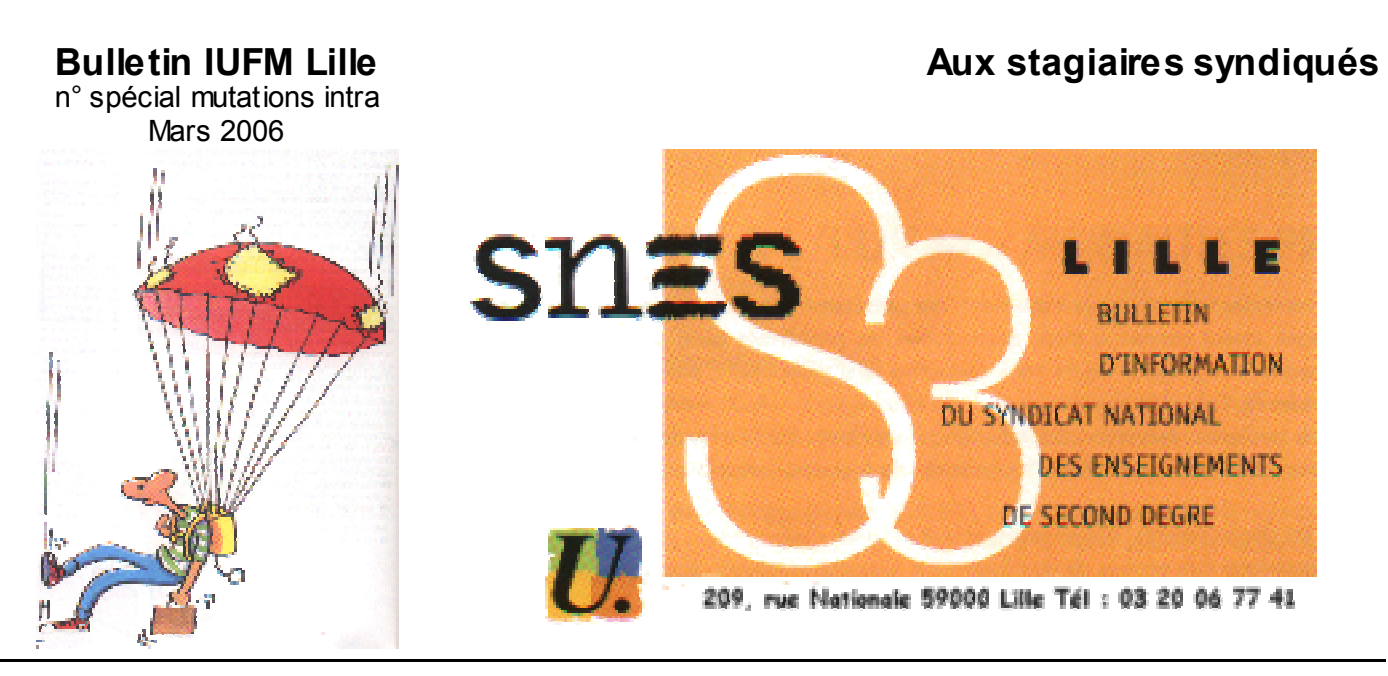

# **MUTATIONS, ENCORE ET TOUJOURS !**

Les résultats de la phase inter ne sont pas encore connus qu'il faut déjà s'intéresser au mouvement intra qui déterminera l'établissement ou la ZR de votre première affectation. La période de saisie est très courte, juste avant les vacances de printemps et les erreurs de stratégie se paieront cher en juin !

Pour vous aider à y voir plus clair, les représentants du SNES vous rencontrent :

- **Lors des réunions à destination des stagiaires**

- **Lors des réunions organisées par le SNES dans les établissements de l'académie** (voir courrier joint, bulletin académique et le site **www.lille.snes.edu** )

- **Au siège académique du SNES** : 209 rue Nationale, 59000 Lille, tous les jours de 14 h 30 à 18 h, ainsi que le mercredi et le jeudi (spécial CPE) de 10 h à 12 h. 03 20 06 77 41 (fax : 03 20 06 77 49), s3lil@snes.edu, site : www.lille.snes.edu

Le site des étudiants, stagiaires et jeunes profs (textes de référence, actualité professionnelle, …)

**www.edm.snes.edu**

**ATTENTION : si vous nous avez fourni une adresse email et que vous ne recevez pas de messages signés Karine Boulonne, pensez à la vérifier en téléphonant au s3 ou en envoyant un mail** 

## **SAISIE DES VŒUX DU 30 MARS AU 12 AVRIL**

## **FORMULAIRE DE CONFIRMATION A RETOURNER POUR LE 14 AVRIL !**

A titre indicatif, **les barres du mouv ement intra correspondant au barème du collègue affecté sur un poste pour l'année scolaire 2004 – 2005 sont disponibles sur le site du SNES** www.snes.edu, cliquez sur l'icône « mutations 2006 » en haut à gauche. Aller sur « mouvement » puis sur « mouvement intra 2006 » Munissez vous de votre numéro de carte SNES (= nom d'utilisateur) et du mot de passe (en majuscules).

Le SNES mettra à disposition sur son site www.lille.snes.edu, et pour les syndiqués uniquement, la liste des créations de postes, des postes libérés à l'inter (après le 24 mars) et la liste des suppressions de postes/mesures de carte scolaires (les collègues dont le poste est ainsi supprimé bénéficient d'une bonification de 1500 pts pour obtenir le poste le plus proche).

Un tableau sera comparatif également réalisé, pour comparer le nombre d'entrants et de postes vacants, afin d'estimer les « chances » d'être TZR par discipline.

# **COMMENT PARTICIPER AU MOUVEMENT ?**

La démarche est la même que pour le mouvement inter : inscription **par Internet** (www.education.gouv.fr/siam) du **30 mars au 12 av ril** s'il s'agit de Lille. Le mot de passe est le même qu'à l'inter

#### **Conseils et recommandations**

- Vérifiez que votre demande est bien enregistrée en vous connectant de nouveau.

- N'attendez pas le dernier jour pour faire vos voeux.

- Si vous avez participé à l'inter, les pièces justificatives (attestation de PACS, photocopie du livret de famille, attestation de l'employeur, justificatif de domicile….) ne sont plus à joindre au **formulaire de confirmation** disponible dans votre établissement à partir du 13 avril et à remettre au chef d'établissement au plus tard le …14 avril si vous êtes affecté dans l'académie de Lille (vacances obligent) ou directement au rectorat de la nouvelle académie dans laquelle vous êtes affecté. Attention : les modifications de la situation professionnelle du conjoint seront prises en compte jusqu'au 1<sup>er</sup> septembre 2006 dans notre académie.

- Toute erreur est à corriger au stylo rouge et à indiquer en première page

- Conservez une photocopie de votre demande de mutation. Envoyez nous en le double : de nombreuses rectifications ont pu être faites grâce aux pièces que vous nous avez envoyées, oubliées par le rectorat.

#### **Vous connaîtrez les résultats de l'intra (et donc votre affectation) entre le 19 et le 21 juin.**

**Cas médicaux** : le dossier est à refaire pour le mouvement intra et à envoyer au médecin conseil de l'académie de votre affectation. La date limite est le **21 mars 2006** pour ceux qui sont déjà titulaires de l'académie.

Vous pouvez faire de 1 à 20 vœux (établissement, commune, groupe de communes, ZR, département, académie). Le choix du type de vœux est important en fonction de votre situation et stratégie. N'hésitez pas à en discuter avec nous !

# **QUESTIONS / REPONSES: LE BAREME N'EST PLUS LE MÊME !**

#### 1) **Je suis certifié(e), célibataire et sans enfant. Quel est mon barème ?**

Comme pour le mouvement inter, vous disposez de 7 points par échelon, soit 21 pts au minimum (les 0,1 ont disparu) et de 50 pts sur votre premier vœu, quel qu'il soit, à condition d'avoir pris la bonification IUFM au mouvement inter.

#### 2) **Comment utiliser au mieux mes 50 points ?**

Tout d'abord, vous ne pouvez utiliser les 50 pts que si vous les avez pris à l'inter. Ces 50 pts sont automatiquement mis sur le premier vœu, quel qu'il soit. Afin de le « rentabiliser », il est conseillé de faire un « vœu large » (commune, groupe de communes ou ZR) et pourquoi pas en sélectionnant un type d'établissement, lycée ou collège. Par exemple, le groupe de communes de Lens comprend 4 lycées et 13 collèges. Faire porter sa bonification IUFM sur ce vœu permet d'avoir au minimum 71 pts sur 17 établissements (clg + lycées) ou 4 lycées si vous choisissez de sélectionner ce type d'établissement.

#### 3) **Je suis stagiaire en situation. A quoi ai-je droit ?**

Un stagiaire 18 h n'a pas droit aux points IUFM, il conserve ses 10 pts d'ancienneté sur tous ses vœux, mais les points de reclassement uniquement sur les vœux « tout poste dans le département » ! Formuler ce vœu revient à accepter le poste le moins demandé, inutile de vous dire que peu d'entre vous l'utiliseront !

#### 4) **Je suis marié(e) ou pacsé(e) ou en concubinage avec enfant né ou à naître, déclaré et reconnu par anticipation av ant le 1er janvier 2006. Ai-je encore droit aux 150.2 pts de l'inter ?**

Les 150.2 pts de rapprochement de conjoint (+ 50 pts par enfant) ou 80 pts de mutation simultanée de l'inter ne sont plus valables. Pour des vœux dits « larges » (commune, groupe de communes, département sans possibilité de choisir le type d'établissement ou ZR), la bonification est de 30.2 pts (+ 50 pts par enfant, dans la limite de 3 enfants) pour les rapprochements de conjoint, 30 pts sur les mêmes vœux pour les mutations simultanées (les enfants ne comptent pas). Il n'y a pas de bonification familiale pour les vœux « établissement précis ».

**Attention** : il faut que le 1er vœu bonifié (commune, groupe de communes ou ZR) appartienne au département sur lequel vous avez fait une demande de rapprochement. Libre à vous ensuite d'alterner Nord et Pas-de-Calais car c'est ce premier vœu bonifiable qui déclenche les bonifications familiales.

Par exemple, le conjoint est dans le 62. Vous pouvez commencer par un établissement précis dans le 59, mais votre premier vœu commune ou groupe de communes ou ZR doit appartenir au département du Pas de Calais pour que tous les autres vœux communes, groupes de communes ou ZR du 62 et du 59 soient ensuite bonifiés à 30.2 pts.

Pour les mutations simultanées, les vœux doivent être identiques à l'inter comme à l'intra ! Comme pour l'inter, la mutation simultanée n'est possible qu'entre 2 stagiaires ou entre 2 titulaires….

Nos interventions ont permis de rétablir les points d'Autorité Parentale Unique (APU) pour les stagiaires : 80 pts pour les vœux communes, groupes de communes, ZR ou département, rien sur les établissements précis

#### 5) **Je suis agrégé(e). Est-ce que cela change mon barème ?**

Les agrégés bénéficient de 90 pts sur un vœu lycée ou SGT, sauf si leur discipline n'est pas enseignée en collège (philosophie, génie mécanique….). Ils bénéficient également de ces 90 pts sur un vœu commune ou groupe de communes, à la condition de cocher « lycée ».

#### 6) **Suis je obligé(e) de faire 20 v œux ?**

Vous avez la possibilité de faire 20 vœux, pas l'obligation. Toutefois, il faut savoir que si aucun de vos vœux ne peut être satisfait, vous serez traité en extension, après tous les autres demandeurs, à partir de votre premier vœu et avec le plus petit barème de toute la liste de vos vœux (les 50 pts IUFM ne sont pas conservés pour l'extension), et donc certainement affecté sur un poste peu attractif, puisque resté vacant à l'issue du mouvement…. Il est possible que cette extension vous mène de la côte à Maubeuge, comme cela est arrivé l'an demier à une stagiaire n'ayant fait que 5 vœux « établissement » !!!!

Par exemple, vous avez fait 19 vœux communs à 21 + 30.2 pts + 50 pts pour un enfant et vous vous êtes fait plaisir en mettant un vœu précis à 21 pts. Aucun de vos vœux n'est possible, vous partez en extension avec … 21 pts, donc sans que votre situation familiale soit prise en compte !

Ne vous fiez pas aux promesse s des chefs d'établissement : ils ne jouent aucun rôle dans les mutations et ils ne peuvent pas prévoir qui aura le poste vacant dans leur établissement !

Pour faire vos vœux, il faut utiliser des codes que l'on trouve dans le RNE registre national des établissements (un exemplaire au moins disponible dans votre établissement ou http://rne.education.gouv.fr/) : pour les établissements (7 chiffres et 1 lettre), les communes (6 chiffres), les départements et l'académie, dans le bulletin académique du SNES pour les groupements de communes (6 chiffres) et les ZR.

**Attention** si vous faites des vœux ZR, il faut également faire en même temps des vœux d'ajustement si vous souhaitez effectuer un remplacement à l'année (dans ce cas, et dans ce cas seulement, vous pouvez faire jusqu'à 5 vœux d'établissement, de commune, etc…. pour chaque ZR demandée).

#### 7) **Sur quel type de poste puis-je être affecté(e)** ?

Un poste en établissement, même avec complément de service ou un poste en zone de remplacement. Vous pouvez être affectés en poste APV (REP, ZEP ou zones sensibles) si vous le demandez précisément (dans ce cas, vous bénéficiez de 90 pts en plus sur ce vœu précis) ou dans le cadre d'un vœu commune ou plus large, ou en extension.

Il existe également des « postes spécifiques » qui nécessitent des compétences requises (ex : classe s européennes, certains BTS). Il faut les demander précisément dans les 1ers rangs de vos vœux sur Internet et faire un dossier papier en complément (lettre de candidature précisant vos motivations, votre expérience et les postes sollicités) destiné à la DPE, service des affectations au rectorat et à votre inspecteur avant le 19 avril.

#### 8) **Est-ce que je fais la tournée des établissements pour connaître les postes vacants à l'intra ? Dois-je demander uniquement les postes vacants ?**

La liste des postes vacants correspond aux créations et départs en retraite. S'y ajoutent les résultats des mutations inter et …. du mouvement intra qui ne sont forcément pas connus, et pour cause, au moment de la saisie !

Il ne faut donc pas se baser uniquement sur cette liste, souvent fausse et a fortiori incomplète, mais demander ce que vous avez vraiment envie d'obtenir pour ne pas avoir de regrets.

Les 749 nouvelles suppressions de postes dans l'académie cette année vont vous mettre en « concurrence » avec des collègues dont le poste est supprimé et qui sont prioritaires pour en retrouver un nouveau (ils ont 1500 pts pour obtenir ce poste le plus proche).

Beaucoup d'entre vous seront nommés en ZR, n'oubliez pas donc pas d'en formuler dans votre liste, cela vous permettra peut-être d'être nommé dans une ZR plus proche de votre domicile que si vous y étiez nommé en extension.

#### 9) **Je souhaite demander une année de disponibilité, un temps partiel : quand dois-je faire la demande ?**

La demande est à faire après les résultats du mouvement inter, avant la phase intra, auprès du recteur de l'académie dans laquelle vous serez affecté. Certaines dispo sont de droit (suivre son conjoint, élever ou soigner un enfant malade…) et doivent être accordées. Les autres (pour convenance personnelle : préparer l'agrégation….) ne sont accordées que si « l'intérêt du service » le permet.

#### 10) **Comment départage t-on les stagiaires à égalité de barème ?**

Les collèques sont départagés en fonction des bonifications prioritaires, puis familiales, puis en fonction du nombre d'enfants, et, enfin, par la date de naissance (les plus âgés l'emportant).

#### 11) **J'ai 51 pts sur un v œu « tout poste dans la commune » en v œu 5 et un autre stagiaire a fait un v œu précis « lycée » en v œu 1 à 21 pts dans cette même commune. Qui est prioritaire ?**

Tous les candidats à la mutation sont classés par barème et non pas en fonction du rang du vœu.

- S'il n'y a qu'un seul poste, c'est le plus fort barème qui l'obtient.

- Si 2 postes sont vacants dans cette commune et que tous les 2 vous avez les 2 plus forts barèmes parmi ceux qui demandent la commune ou le lycée, vous entrez dans la commune, mais celui qui a fait le vœu précis obtiendra son vœu précis et vous aurez l'autre poste, le vœu « commune » impliquant que vous acceptez tout type de poste.

#### 12) **Si j'obtiens une ZR, quand vais-je être informé de mon remplacement ?**

A l'issue du mouvement intra, certains d'entre vous se retrouveront, par choix ou par extension, affectés sur un poste de **TZR (ou Titulaire sur Zone de Remplacement)** dans l'une des 15 ZR de l'académie. Mais le mouvement de juin ne permet de déterminer que la zone et parfois l'établissement de rattachement (le plus souvent déterminé dans la première quinzaine de juillet), qui n'est pas celui dans lequel vous exercerez, sauf exception.

**Attention** : si vous avez demandé et obtenu une affectation en ZR, il faut avoir saisi des vœux d'ajustement en même temps que les vœux intra.

**Un troisième mouvement** procédera ensuite à l'affectation sur les postes provisoires déclarés ou les remplacements prévus (congés de maternité, de longue maladie…). Ce mouvement se déroulera jusque mi-juillet et fin août….et même après la rentrée !

**Attention** : la circulaire de septembre 1999 prévoit qu'un TZR peut être amené à remplacer dans toutes les zones limitrophes à la sienne, contre deux auparavant ! Cette nouveauté augmente la flexibilité et le sentiment de précarité des collègues et multiplie les difficultés matérielles liées à une nouvelle affectation (logement, moyens de transport…).

Les TZR affectés en remplacement à l'année à compter de la rentrée de septembre n'ont pas le droit aux indemnités journalières (ISSR).

Les collègues désirant un poste comme ATER doivent participer et obtenir un poste en ZR, condition obligatoire pour obtenir leur détachement. Il faut également prévenir le rectorat de vos projets.

Les collègues entrant dans l'académie et désirant prendre une disponibilité pour convenance personnelle ou pour études ont tout intérêt à faire des vœux en ZR.

#### 13) **Suis-je remboursé de mes frais de déménagement ?**

Les collègues en première affectation n'y ont pas droit, sauf s'ils étaient auparavant MA ou MI-SE. Dans ce cas, ils doivent pouvoir justifier de 5 ans de services antérieurs. C'est le recteur de l'académie dans laquelle vous êtes muté qui attribue et paye cette indemnité. Il faut donc demander un dossier au service payeur dans l'établissement où vous arrivez. Pour vos prochaines mutations, vous aurez droit à cette indemnité après être resté pendant 3 ans sur votre premier poste, 5 ans pour les suivants.

#### 14) **Je suis syndiqué(e) et nommé(e) dans une autre académie**

Le SNES de votre nouvelle académie prendra en charge votre dossier et vous enverra toutes les informations nécessaires pour établir au mieux la liste de vos vœux.

# **SE SYNDIQUER, ET APRES ?**

Pour beaucoup d'entre vous (200 sur 585 au 3/03), l'adhésion au SNES est liée à la participation au mouvement inter puis intra-académique. Certes, au delà des affectations et mutations, une des occupations du SNES est la défense individuelle et collective des personnels, et notre efficacité dans ce domaine n'est plus à prouver. Mais le syndicalisme ne s'arrête pas là :

- **Etre syndiqué au SNES, c'est être informé** sur votre carrière, votre métier, mais aussi recevoir une information plus collective sur l'Education nationale ou sur des sujets plus généraux : par exemple, actuellement sont menés au sein de la FSU, fédération à laquelle appartient le SNES, une réflexion, un débat sur le projet de constitution européenne

- **Etre syndiqué au SNES, c'est la possibilité de participer à la réflexion sur nos enseignements et de contribuer à l'élaboration de nos revendications, c'est aussi réfléchir sur les év olutions de notre métier**. Nous espérons votre participation à ces travaux (stages, congrès…), parce qu'être syndiqué, c'est aussi s'impliquer dans les actions et les réflexions, en un mot s'engager.